# **Chapter 2 Case Studies**

# **2.1 Introduction**

In this chapter, we introduce the case studies that will be used to illustrate the models and R code described in the book.

The case studies come from different application domains; however, they share a few features. For instance, in all of them the study and/or sampling design generates the observations that are *grouped* according to the levels of one or more *grouping* factors. More specifically, the levels of grouping factors, i.e., subjects, schools, etc., are assumed to be randomly selected from a population being studied. This means that observations within a particular group are likely to be correlated. The correlation should be taken into account in the analysis. Also, in each case there is one (or more) continuous measurement, which is treated as the dependent variable in the models considered in this book.

In particular, we consider the following datasets:

- *Age-Related Macular Degeneration (ARMD) Trial*: A clinical trial comparing several doses of interferon- $\alpha$  and placebo in patients with ARMD. Visual acuity of patients participating in the trial was measured at baseline and at four postrandomization timepoints. The resulting data are an example of *longitudinal data* with observations grouped by subjects. We describe the related datasets in more detail in Sect. [2.2.](#page-1-0)
- *Progressive Resistance Training (PRT) Trial*: A clinical trial comparing low- and high-intensity training for improving the muscle power in elderly people. For each participant, characteristics of two types of muscle fibers were measured at two occasions, pre- and post-training. The resulting data are an example of *clustered* data, with observations grouped by subjects. We present more detailed information about the dataset in Sect. [2.3.](#page-9-0)
- *Study of Instructional Improvement (SII)*: An educational study aimed at assessing improvement in mathematics grades of first-grade pupils, as compared to their kindergarten achievements. It included pupils from randomly selected

11

classes in randomly selected elementary schools. The dataset is an example of *hierarchical* data, with observations (pupils' scores) grouped within classes, which are themselves grouped in schools. We refer to Sect. [2.4](#page-13-0) for more details about the data.

• *Flemish Community Attainment-Targets (FCAT) Study*: An educational study, in which elementary school graduates were evaluated with respect to reading comprehension in Dutch. Pupils from randomly selected schools were assessed for a set of nine attainment targets. The dataset is an example of *grouped* data, for which the grouping factors are *crossed*. We describe the dataset in more detail in Sect. [2.5.](#page-20-0)

The data from the ARMD study will be used throughout the book to illustrate various classes of LMs and corresponding R tools. The remaining case studies will be used in Part IV only, to illustrate R functions for fitting LMMs.

For each of the aforementioned case studies there is one or more datasets included into the package **nlmeU**, which accompanies this book. In the next sections of this chapter, we use the R syntax to describe the contents of these datasets. Results of exploratory analyses of the case studies are presented in Chap. 3. Note that, unlike in the other parts of the book, we are not discussing the code in much detail, as the data-processing functionalities are not the main focus of our book. The readers interested in the functionalities are referred to the monograph by Dalgaard (2008).

The R language is not particularly suited for data entry. Typically, researchers use raw data created using other software. Data are then stored in external files, e.g., in the .csv format, read into R, and prepared for the analysis. To emulate this situation, we assume, for the purpose of this chapter, that the data are stored in a .csv-format file in the "C:\temp" directory.

# <span id="page-1-0"></span>**2.2 Age-Related Macular Degeneration Trial**

The ARMD data arise from a randomized multi-center clinical trial comparing an experimental treatment (interferon- $\alpha$ ) *versus* placebo for patients diagnosed with ARMD. The full results of this trial have been reported by Pharmacological Therapy for Macular Degeneration Study Group (1997). We focus on the comparison between placebo and the highest dose (6 million units daily) of interferon-*a*.

Patients with macular degeneration progressively lose vision. In the trial, visual acuity of each of 240 patients was assessed at baseline and at four postrandomization timepoints, i.e., at 4, 12, 24, and 52 weeks. Visual acuity was evaluated based on patient's ability to read lines of letters on standardized vision charts. The charts display lines of five letters of decreasing size, which the patient must read from top (largest letters) to bottom (smallest letters). Each line with at least four letters correctly read is called one "line of vision." In our analyses, we will focus on the visual acuity defined as the total number of *letters* correctly read.

Another possible approach would be to consider visual acuity measured by the number of *lines* correctly read. Note that the two approaches are closely linked, as each line of vision contains five letters.

It follows that, for each of 240 patients, we have *longitudinal data* in the form of up to five visual acuity measurements collected at different, but common to all patients, timepoints. These data will be useful to illustrate the use of LMMs for continuous, longitudinal data. We will also use them to present other classes of LMs considered in our book.

### *2.2.1 Raw Data*

We assume that the raw ARMD data are stored in the "C:\temp" directory in a .csvformat file named armd240.data.csv. In what follows, we also assume that our goal is to verify the contents of the data and prepare them for analysis in R.

In Panel  $R2.1$ , the data are loaded into R using the read.csv() function and are stored in the data frame object armd240.data. Note that this data frame is not included in the **nlmeU** package.

The number of rows (records) and columns (variables) in the object  $armd240$ . data is obtained using the function  $dim()$ . The data frame contains 240 observations and 9 variables. The names of the variables are displayed using the names() function. All the variables are of class *integer*. By applying the function str(), we get a summary description of variables in the armd240.data data. In particular, for each variable, we get its class and a listing of the first few values.

The variable subject contains patients' identifiers. Treatment identifiers are contained in the variable treat. Variables visual0, visual4, visual12, visual24, and visual52 store visual acuity measurements obtained at baseline and week 4, 12, 24, and 52, respectively. Variables lesion and line0 contain additional information, which will not be used for analysis in our book.

Finally, at the bottom of Panel [R2.1,](#page-3-0) we list the first three rows of the data frame armd240.data with the help of the head() function. To avoid splitting lines of the output and to make the latter more transparent, we shorten variables' names using the abbreviate() function. After printing the contents of the first three rows and before proceeding further, we reinstate the original names. Note that we apply a similar sequence of R commands in many other R panels across the book to simplify the displayed output.

Based on the output, we note that the data frame contains one record for each patient. The record includes all information obtained for the patient. In particular, each record contains five variables with visual acuity measurements, which are, essentially, of the same format. This type of data storage, with one record per subject, is called the "wide" format. An alternative is the "long" format with multiple records per subject. We will discuss the formats in the next section.

**R2.1** *ARMD Trial*: Loading raw data from a .csv-format file into the armd240.data object and checking their contents

```
> dataDir <- file.path("C:", "temp") # Data directory
> fp <- # File path
+ file.path(dataDir, "armd240.data.csv")
> armd240.data <- \qquad \qquad # Read data
+ read.csv(fp, header = TRUE)<br>> dim(armd240.data)
                                      # No. of rows and cols
 [1] 240 9
> (nms <- names(armd240.data)) # Variables' names
 [1] "subject" "treat" "lesion" "line0" "visual0"
 [6] "visual4" "visual12" "visual24" "visual52"
> unique(sapply(armd240.data, class)) # Variables' classes
 [1] "integer"
> str(armd240.data) # Data structure
 'data.frame': 240 obs. of 9 variables:
  $ subject : int 1 2 3 4 5 6 7 8 9 10 ...
  $ treat : int 2 2 1 1 2 2 1 1 2 1 ...
  $ lesion : int 3 1 4 2 1 3 1 3 2 1 ...
  $ line0 : int 12 13 8 13 14 12 13 8 12 10 ...
  $ visual0 : int 59 65 40 67 70 59 64 39 59 49 ...
  $ visual4 : int 55 70 40 64 NA 53 68 37 58 51 ...
  $ visual12: int 45 65 37 64 NA 52 74 43 49 71 ...
  $ visual24: int NA 65 17 64 NA 53 72 37 54 71 ...
  $ visual52: int NA 55 NA 68 NA 42 65 37 58 NA ...
> names(armd240.data) <- abbreviate(nms) # Variables' names shortened
> head(armd240.data, 3) # First 3 records
   sbjc tret lesn lin0 vsl0 vsl4 vs12 vs24 vs52
 1 1 2 3 12 59 55 45 NA NA<br>2 2 2 1 13 65 70 65 65 55
 2 2 2 1 13 65 70 65 65 55
 3 3 1 4 8 40 40 37 17 NA
> names(armd240.data) <- nms # Variables' names reinstated
```
# *2.2.2 Data for Analysis*

In this section, we describe auxiliary data frames, namely, armd.wide, armd0, and armd, which were derived from armd240.data for the purpose of analyses of the ARMD data that will be presented later in the book. The data frames are included in the package **nlmeU**. In what follows, we present the structure, contents, and for illustration purposes, how the data were created.

#### *2.2.2.1 Data in the "Wide" Format: The Data Frame* armd.wide

Panel [R2.2](#page-4-0) presents the structure and the contents of the armd. wide data frame.

Note that the data are loaded into R using the data() function, without the need for attaching the package **nlmeU**. The data frame contains 10 variables. In particular, it includes variables visual0, visual4, visual12, visual24, visual52, lesion, and line0, which are exactly the same as those in the armd240.data. In contrast to the armd240.data data frame, it contains three factors: subject, treat.f, and miss.pat. The first two contain patient's identifier and treatment. They are constructed from the corresponding numeric variables available in armd240.data. The factor miss.pat is a new variable and contains a missing-pattern identifier, i.e., a character string that indicates which of the four post-randomization measurements of visual acuity are missing for a particular patient. The missing values are marked by X. Thus, for instance, for the patient with the subject identifier equal to 1, the pattern is equal to  $-\text{XX}$ , because there is no information about visual acuity at weeks 24 and 52. On the other hand, for the patient with the subject identifier equal to 6, there are no missing visual acuity

**R2.2** *ARMD Trial*: The structure and contents of data frame armd.wide stored in the "wide" format

```
> data(armd.wide, package = "nlmeU") # armd.wide loaded
> str(armd.wide) \qquad # Structure of data
 'data.frame': 240 obs. of 10 variables:
  $ subject : Factor w/ 240 levels "1","2","3","4",..: 1 2 3 4 5 6 ...
      [snip]$ treat.f : Factor w/ 2 levels "Placebo", "Active": 2 2 1 1 2 2 1 ...
  $ miss.pat: Factor w/ 9 levels "----","---X",..: 4 1 2 1 9 1 1 1 ...
> head(armd.wide) \qquad # First few records
   subject lesion line0 visual0 visual4 visual12 visual24
 1 1 3 12 59 55 45 NA
 ... [snip]
 6 6 3 12 59 53 52 53
   visual52 treat.f miss.pat
 1 NA Active --XX
 ... [snip]
 6 42 Active ----
> (facs <- sapply(armd.wide, is.factor)) # Factors indicated
  subject lesion line0 visual0 visual4 visual12 visual24
     TRUE FALSE FALSE FALSE FALSE FALSE FALSE
 visual52 treat.f miss.pat
   FALSE TRUE TRUE
> names(facs[facs == TRUE]) \qquad # Factor names displayed
 [1] "subject" "treat.f" "miss.pat"
```
measurements, and hence the value of the miss. pat factor is equal to  $---$ . At the bottom of Panel [R2.2,](#page-4-0) we demonstrate how to extract the names of the factors from a data frame.

Panel [R2.3](#page-5-0) presents the syntax used to create factors treat.f and miss.pat in the armd.wide data frame. The former is constructed in Panel  $R2.3a$  from the variable treat from the data frame armd240.data using the function factor(). The factor treat.f has two levels, Placebo and Active, which correspond to the values of 1 and 2, respectively, of treat.

The factor miss pat is constructed in Panel  $R2.3b$  with the help of the function missPat() included in the **nlmeU** package. The function returns a character vector of length equal to the number of rows of the matrix created by column-wise concatenation of the vectors given as arguments to the function. The elements of the resulting vector indicate the occurrence of missing values in the rows of the matrix. In particular, the elements are character strings of the length equal to the number of the columns (vectors). As shown in Panel [R2.2,](#page-4-0) the strings contain characters "-" and "X", where the former indicates a nonmissing value in the corresponding column of the matrix, while the latter indicates a missing value. Thus, application

<span id="page-5-1"></span>**R2.3** *ARMD Trial*: Construction of factors treat.f and miss.pat in the data frame armd.wide. The data frame armd240.data was created in Panel [R2.1](#page-3-0) **(a)** *Factor treat.f*

```
> attach(armd240.data) # Attach data
> treat.f <- \qquad # Factor created
+ factor(treat, labels = c("Placebo", "Active"))
> levels(treat.f) # (1) Placebo, (2) Active
 [1] "Placebo" "Active"
> str(treat.f)
  Factor w/ 2 levels "Placebo", "Active": 2 2 1 1 2 2 1 1 2 1 ...
(b) Factor misspat
> miss.pat <- \qquad \qquad # Missing patterns
+ nlmeU:::missPat(visual4, visual12, visual24, visual52)
> length(miss.pat)  # Vector length
 [1] 240
> mode(miss.pat) # Vector mode
 [1] "character"
> miss.pat # Vector contents
   [1] "--XX" "----" "---X" "----" "XXXX" "----" "----" "----"
      |snip|[233] "----" "----" "----" "----" "----" "----" "----" "----"
> detach(armd240.data) # Detach armd240.data
```
of the function to variables visual4, visual12, visual24, and visual52 from the data frame armd240.data results in a character vector of length 240 with strings containing four characters as the elements. The elements of the resulting miss.pat vector indicate that, for instance, for the first patient in the data frame armd240.data visual acuity measurements at week 24 and 52 were missing, while for the fifth patient, no visual acuity measurements were obtained at any postrandomization visit.

Note that we used the  $nlm$ -U::: $mis$ - $\text{Rat}$  () syntax, which allowed us to invoke the missPat() function without attaching the **nlmeU** package.

#### *2.2.2.2 Data in the "Long" Format: The Data Frame* armd0

In addition to the armd.wide data stored in the "wide" format, we will need data in the "longitudinal" (or "long") format. In the latter format, for each patient, there are multiple records containing visual acuity measurements for separate visits. An example of data in "long" format is stored in the data frame armd0. It was obtained from the armd.wide data using functions melt() and cast() from the package **reshape** (Wickham, 2007).

Panel [R2.4](#page-7-0) presents the contents and structure of the data frame armd0. The data frame includes eight variables and 1,107 records. The contents of variables subject, treat.f, and miss.pat are the same as in armd.wide, while visual0 contains the value of the visual acuity measurement at baseline. Note that the values of these four variables are repeated across the multiple records corresponding to a particular patient. On the other hand, the records differ with respect to the values of variables time.f, time, tp, and visual. The first three of those four variables are different forms of an indicator of the visit time, while visual contains the value of the visual acuity measurement at the particular visit. We note that having three variables representing time visits is not mandatory, but we created them to simplify the syntax used for analyses in later chapters.

The numerical variable time provides the actual week, at which a particular visual acuity measurement was taken. The variable time.f is a corresponding ordered factor, with levels Baseline, 4wks, 12wks, 24wks, and 52wks. Finally, tp is a numerical variable, which indicates the position of the particular measurement visit in the sequence of the five possible measurements. Thus, for instance, tp=0 for the baseline measurement and tp=4 for the fourth post-randomization measurement at week 52.

Interestingly enough, visual acuity measures taken at baseline are stored both in visual0 and in selected rows of the visual variables. This structure will prove useful when creating the armd data frame containing rows with post-randomization visual acuity measures, while keeping baseline values.

The "long" format is preferable for storing longitudinal data over the "wide" format. We note that storing of the visual acuity measurements in the data frame armd.wide requires the use of six variables, i.e., subject and the five variables containing the values of the measurements. On the other hand, storing the same

```
"long" format
> data(armd0, package = "nlmeU") # From nlmeU package
> dim(armd0) # No. of rows and cols
 [1] 1107 8
> head(armd0) # First six records
   subject treat.f visual0 miss.pat time.f time visual tp
 1 1 Active 59 --XX Baseline 0 59 0
 2 1 Active 59 --XX 4wks 4 55 1
 3 1 Active 59 --XX 12wks 12 45 2
 4 2 Active 65 ---- Baseline 0 65 0
 5 2 Active 65 ---- 4wks 4 70 1
 6 2 Active 65 ---- 12wks 12 65 2
> names(armd0) # Variables' names
 [1] "subject" "treat.f" "visual0" "miss.pat" "time.f"<br>[6] "time"     "visual"    "tp"
 [6] "time" "visual"
> str(armd0) # Data structure
 'data.frame': 1107 obs. of 8 variables:
  $ subject : Factor w/ 240 levels "1","2","3","4",..: 1 1 1 2 2 2 ...
  $ treat.f : Factor w/ 2 levels "Placebo","Active": 2 2 2 2 2 2 2 ...
  $ visual0 : int 59 59 59 65 65 65 65 65 40 40 ...
  $ miss.pat: Factor w/ 9 levels "----","---X",..: 4 4 4 1 1 1 1 1 ...
  $ time.f : Ord.factor w/ 5 levels "Baseline"<"4wks"<..: 1 2 3 1 ...
  $ time : num 0 4 12 0 4 12 24 52 0 4 ...
  $ visual : int 59 55 45 65 70 65 65 55 40 40 ...
  $ tp : num 0 1 2 0 1 2 3 4 0 1 ...
```
**R2.4** *ARMD Trial*: The structure and contents of the data frame armd0 stored in the

information in the data frame armd0 requires only three variables, i.e., subject, time, and visual. Of course, this is achieved at the cost of including more rows in the armd0 data frame, i.e., 1,107, as compared to 240 records in armd.wide.

We also note that variables, with values invariant within subjects, such as treat.f, visual0, are referred to as *time-fixed*. In contrast, time, tp, and visual are called *time-varying*. This distinction will have important implications for the specification of the models and interpretation of the results.

#### *2.2.2.3 Subsetting Data in the "Long" Format: The Data Frame* armd

Data frame armd was also stored in a "long" format and was created from the armd0 data frame by omitting records corresponding to the baseline visual acuity measurements.

Panel  $R2.5$  presents the syntax used to create the data frame armd. In particular, the function subset() is used to remove the baseline measurements, by selecting

<span id="page-8-0"></span>**R2.5** *ARMD Trial*: Creation of the data frame armd from armd0

```
> auxDt <- subset(armd0, time > 0) # Post-baseline measures
> dim(auxDt) # No. of rows & cols
 [1] 867 8
> levels(auxDt$time.f) # Levels of treat.f
 [1] "Baseline" "4wks" "12wks" "24wks" "52wks"
> armd <- droplevels(auxDt) \qquad # Drop unused levels
> levels(armd$time.f) # Baseline level dropped
 [1] "4wks" "12wks" "24wks" "52wks"
> armd <- # Data modified
+ within(armd,
+ {
+ contrasts(time.f) <- # Contrasts assigned
+ contr.poly(4, scores = c(4, 12, 24, 52))
+ })
> head(armd) # First six records
  subject treat.f visual0 miss.pat time.f time visual tp
 2 1 Active 59 --XX 4wks 4 55 1
 3 1 Active 59 --XX 12wks 12 45 2
 5 2 Active 65 ---- 4wks 4 70 1
 6 2 Active 65 ---- 12wks 12 65 2
 7 2 Active 65 ---- 24wks 24 65 3
 8 2 Active 65 ---- 52wks 52 55 4
```
only the records, for which time>0, from the object armd0. By removing the baseline measurements, we reduce the number of records from 1,107 (see Panel [R2.4\)](#page-7-0) to 867.

While subsetting the data, care needs to be taken regarding the levels of the time.f and, potentially, other factors. In the data frame armd0, the factor had five levels. In Panel  $R2.5$ , we extract the factor time. f from the auxiliary data frame auxDt. Note that, in the data frame, the level Baseline is not used in any of the rows. For many functions in R it would not be a problem, but sometimes the presence of an unused level in the definition of a factor may lead to unexpected results. Therefore, it is prudent to drop the unused level from the definition of the time.f factor, by applying the function droplevels(). It is worth noting that, using the droplevels() function, the number of levels of the factors subject and miss.pat is also affected (not shown).

After modifying the aforementioned factors, we store the resulting data in the data frame armd. We also assign orthogonal polynomial contrasts to the factor time.f using syntax of the form "contrasts(*factor*)<-*contr.function*". We will revisit the issue of assigning contrasts to a factor in Panel R5.9 (Sect. 5.3.2).

The display of the first six records of armd in Panel [R2.5](#page-8-0) confirms that the data do not include the records corresponding to the baseline measurements of visual acuity. Of course, the information about the values of the measurements is still available in the variable visual0.

Both data frames armd0 and armd, introduced in this section, are stored in "long" format. The armd0 will be primarily used for exploratory data analyses (Sect. 3.2). On the other hand, armd will be the primary data frame used for the analyses throughout the entire book.

# <span id="page-9-0"></span>**2.3 Progressive Resistance Training Study**

The PRT data originate from a randomized trial aimed for devising evidence-based methods for improving and measuring the mobility and muscle power of elderly men and women in the 70+ age category (Claflin *et al.*, 2011). The working hypothesis was that a 12-week program of PRT would increase: (a) the power output of the overall musculature associated with movements of the ankles, knees, and hips; (b) the cross-sectional area and the force and power of permeabilized single fibers obtained from the *vastus lateralis* muscle; and (c) the ability of young and elderly men and women to safely arrest standardized falls. The training consisted of repeated leg extensions by shortening contractions of the leg extensor muscles against a resistance that was increased as the subject trained using a specially designed apparatus.

In the trial, healthy young (21–30 years) and older (65–80 years) male and female subjects were randomized between a "high" and "low" intensity of a 12-week PRT intervention. Randomization was stratified by age group (young or old) and sex. In total, the dataset used in our book includes 63 subjects.

For each subject, multiple measurements characterizing two types of muscle fibers were obtained before and after the 12-week PRT. The resulting data are thus an example of *clustered* data. In particular, the measurements for a given characteristic of muscle fibers for each subject correspond to a  $2 \times 2$  factorial design, with fiber type (1, 2) and occasion (pre-training, post-training) as the two design factors, which has important implications for the data analysis (Chap. 17).

# *2.3.1 Raw Data*

We assume that subjects' characteristics and experimental measurements are contained in external files named prt.subjects.data.csv and prt.fiber.data.csv, respectively.

In Panel [R2.6,](#page-10-0) we present the syntax for loading and inspecting the two datasets. As can be seen from the output presented in Panel [R2.6a,](#page-10-1) the file prt.subjects.data.csv contains information about 63 subjects, with one record per subject. It includes one character variable and five numeric variables, three of which are integer-valued. The variable id contains subjects' identifiers, gender **R2.6** *PRT Trial*: Loading raw data from .csv files into objects prt.subjects.data and prt.fiber.data. The object dataDir was created in Panel [R2.1](#page-3-0)

```
(a) Loading and inspecting data from the prt.subjects.data.csv file
> fp <- file.path(dataDir, "prt.subjects.data.csv")
> prt.subjects.data <- read.csv(fp, header = TRUE, as.is = TRUE)
> dim(prt.subjects.data)
 [1] 63 6
> names(prt.subjects.data)
 [1] "id" "gender" "ageGrp" "trainGrp" "height"
 [6] "weight"
> str(prt.subjects.data)
 'data.frame': 63 obs. of 6 variables:
  $ id : int 5 10 15 20 25 35 45 50 60 70 ...
  $ gender : chr "F" "F" "F" "F" ...
  $ ageGrp : int 0 0 1 1 1 0 0 1 0 0 ...
  $ trainGrp: int 0 1 1 1 1 0 0 0 0 1 ...
  $ height : num 1.56 1.71 1.67 1.55 1.69 1.69 1.72 1.61 1.71 ...
  $ weight : num 61.9 66 70.9 62 79.1 74.5 89 68.9 62.9 68.1 ...
> head(prt.subjects.data, 4)
   id gender ageGrp trainGrp height weight
 1 5 F 0 0 1.56 61.9
 2 10 F 0 1 1.71 66.0
 3 15 F 1 1 1.67 70.9
 4 20 F 1 1 1.55 62.0
(b) Loading and inspecting data from the prt.fiber.data.csv file
> fp <- file.path(dataDir, "prt.fiber.data.csv")
> prt.fiber.data <- read.csv(fp, header = TRUE)
> str(prt.fiber.data)
 'data.frame': 2471 obs. of 5 variables:
  $ id : int 55555555555...
  $ fiber.type : int 1 1 2 1 2 1 1 1 2 1 ...
  $ train.pre.pos: int 0 0 0 0 0 0 0 0 0 0 ...
  $ iso.fo : num 0.265 0.518 0.491 0.718 0.16 0.41 0.371 ...
  $ spec.fo : num 83.5 132.8 161.1 158.8 117.9 ...
> head(prt.fiber.data, 4)
   id fiber.type train.pre.pos iso.fo spec.fo
 1 5 1 0 0.265 83.5
 2 5 1 0 0.518 132.8
 3 5 2 0 0.491 161.1
 4 5 1 0 0.718 158.8
```
identifies sex, ageGrp indicates the age group, and trainGrp identifies the study group. Finally, height and weight contain the information of subjects' height and weight at baseline.

Note that the as.is argument used in the read.csv() function is set to TRUE. Consequently, it prevents the creation of a factor from a character variable. This applies to the gender variable, which is coded using the "F" and "M" characters.

The output in Panel [R2.6b](#page-10-2) presents the contents of the file prt.fiber.data.csv. The file contains 2,471 records corresponding to individual muscle fibers. It includes five numeric variables, three of which are integer-valued. The variable id contains subjects' identifiers, fiber.type identifies the type of fiber, while train.pre.pos indicates whether the measurement was taken pre- or post-training. Finally, iso.fo and spec.fo contain the measured values of two characteristics of muscle fibers. These two variables will be treated as outcomes of interest in the analyses presented in Part IV of the book.

### *2.3.2 Data for Analysis*

In Panels [R2.7](#page-12-0) and [R2.8,](#page-13-1) we present the syntax used to create the prt dataset that will be used for analysis.

First, in Panel [R2.7,](#page-12-0) we prepare data for merging. Specifically, in Panel [R2.7a,](#page-12-1) we create the data frame prt.subjects, corresponding to prt.subjects.data, with several variables added and modified. Toward this end, we use the function within(), which applies all the modifications to the data frame prt.subjects.data. In particular, we replace the variable id by a corresponding factor. We also define the numeric variable bmi, which contains subject's body mass index (BMI), expressed in units of kg/m<sup>2</sup>. Moreover, we create the factors sex.f, age.f, and prt.f, which correspond to the variables gender, ageGrp, and train-Grp, respectively. Finally, we remove the variables weight, height, trainGrp, ageGrp, and gender, and store the result as the data frame prt.subjects. The contents of the data frame is summarized using the str() function.

In Panel [R2.7b,](#page-12-2) we create the data frame prt.fiber. It corresponds to prt.fiber.data, but instead of the variables fiber.type and train.pre.pos, it includes the factors fiber.f and occ.f. Also, a subject's identifier id is stored as a factor.

In Panel [R2.8,](#page-13-1) we construct the data frame prt by merging the data frames prt.subjects and prt.fiber created in Panel [R2.7.](#page-12-0) As a result, we obtain data stored in the "long" format with 2,471 records and nine variables. The contents of the first six rows of the data frame prt are displayed with the help of the head() function.

<span id="page-12-1"></span><span id="page-12-0"></span>**(a)** *Subjects' characteristics*

**R2.7** *PRT Trial*: Construction of the data frame prt. Creating data frames prt.subjects and prt.fiber containing subjects' and fiber measurements. Data frames prt.subjects.data and prt.fiber.data were created in Panel [R2.6](#page-10-0)

```
> prt.subjects <-
+ within(prt.subjects.data,
+ {
+ id <- factor(id)
+ bmi <- weight/(height^2)
+ sex.f <- factor(gender, labels = c("Female", "Male"))
+ age.f <- factor(ageGrp, labels = c("Young", "Old"))
+ prt.f <-
+ factor(trainGrp, levels = c("1", "0"),
+ labels = c("High", "Low"))
+ gender <- ageGrp <- trainGrp <- height <- weight <- NULL
+   \}> str(prt.subjects)
 'data.frame': 63 obs. of 5 variables:
  $ id : Factor w/ 63 levels "5","10","15",..: 1 2 3 4 5 6 7 8 9 ...
  $ prt.f: Factor w/ 2 levels "High","Low": 2 1 1 1 1 2 2 2 2 1 ...
  $ age.f: Factor w/ 2 levels "Young","Old": 1 1 2 2 2 1 1 2 1 1 ...
  $ sex.f: Factor w/ 2 levels "Female","Male": 1 1 1 1 1 1 2 1 2 2 ...
  $ bmi : num 25.4 22.6 25.4 25.8 27.7 ...
(b) Fiber measurements
> prt.fiber <-
+ within(prt.fiber.data,
+ {
+ id <- factor(id)
+ fiber.f <-
+ factor(fiber.type, labels = c("Type 1", "Type 2"))
+ occ.f <-
+ factor(train.pre.pos, labels = c("Pre", "Pos"))
+ fiber.type <- train.pre.pos <- NULL
+ })
> str(prt.fiber)
 'data.frame': 2471 obs. of 5 variables:
  $ id : Factor w/ 63 levels "5", "10", "15",..: 1 1 1 1 1 1 1 1 1 ...
```
<span id="page-12-2"></span>\$ iso.fo : num 0.265 0.518 0.491 0.718 0.16 0.41 0.371 0.792 ... \$ spec.fo: num 83.5 132.8 161.1 158.8 117.9 ...

```
$ occ.f : Factor w/ 2 levels "Pre", "Pos": 1 1 1 1 1 1 1 1 1 1 1 ...
$ fiber.f: Factor w/ 2 levels "Type 1","Type 2": 1 1 2 1 2 1 1 1 ...
```
**R2.8** *PRT Trial*: Construction of the data frame prt by merging prt.subjects with prt.fiber containing subjects' and fiber data. Data prt.subjects and prt.fiber were created in Panel [R2.7](#page-12-0)

```
> prt <- merge(prt.subjects, prt.fiber, sort = FALSE)
> dim(prt)
 [1] 2471 9
> names(prt)
 [1] "id" "prt.f" "age.f" "sex.f" "bmi" "iso.fo"
 [7] "spec.fo" "occ.f" "fiber.f"
> head(prt)
   id prt.f age.f sex.f bmi iso.fo spec.fo occ.f fiber.f
 1 5 Low Young Female 25.436 0.265 83.5 Pre Type 1
 2 5 Low Young Female 25.436 0.518 132.8 Pre Type 1
 3 5 Low Young Female 25.436 0.491 161.1 Pre Type 2
 4 5 Low Young Female 25.436 0.718 158.8 Pre Type 1
 5 5 Low Young Female 25.436 0.160 117.9 Pre Type 2
 6 5 Low Young Female 25.436 0.410 87.8 Pre Type 1
```
# <span id="page-13-0"></span>**2.4 The Study of Instructional Improvement Project**

The SII was carried out to assess the math achievement scores of first- and third-grade pupils in randomly selected classrooms from a national US sample of elementary schools (Hill et al., 2005). The dataset includes results for 1,190 firstgrade pupils sampled from 312 classrooms in 107 schools.

The SII data exhibit a *hierarchical* structure. That is, pupils are grouped in classes, which, in turn, are grouped within schools. This structure implies that, e.g., scores for pupils from the same class are likely correlated. The correlation should be taken into account in the analysis.

# <span id="page-13-2"></span>*2.4.1 Raw Data*

As a starting point, we use the data frame classroom, which can be found in the **WWGbook** package.

In Panel [R2.9,](#page-14-0) we investigate the structure and contents of the data frame. As it can be seen from the results of application of the dim() function, the data frame contains 1,190 records and 12 variables.

The names of the variables are listed with the help of the names() function. The contents of the variables, described on p. 118 of the book by West et al. (2007), are as follows:

**R2.9** *SII Project*: The structure and contents of the data frame classroom from the **WWGbook** package

```
> data(classroom, package = "WWGbook")
> dim(classroom) # Number of rows & variables
 [1] 1190 12
> names(classroom) # Variable names
  [1] "sex" "minority" "mathkind" "mathgain" "ses"
  [6] "yearstea" "mathknow" "housepov" "mathprep" "classid"
 [11] "schoolid" "childid"
> classroom \uparrow # Raw data
     sex minority mathkind mathgain ses yearstea mathknow
 1 1 1 448 32 0.46 1 NA<br>2 0 1 460 109 -0.27 1 NA
             1 460 109 -0.27 1 NA
 3 1 1 511 56 -0.03 1 NA
 ... [snip]
 1189 0 0 473 44 -0.03 25 0.50
             1190 1 0 453 69 -0.37 25 0.50
     housepov mathprep classid schoolid childid
 1 0.082 2.00 160 1 1
 2 0.082 2.00 160 1 2
 3 0.082 2.00 160 1 3
 ... [snip]
 1189 0.177 2.00 239 107 1189
 1190 0.177 2.00 239 107 1190
> str(classroom)
 'data.frame': 1190 obs. of 12 variables:
  $ sex : int 1010010010...
  $ minority: int 1 1 1 1 1 1 1 1 1 1 ...
  $ mathkind: int 448 460 511 449 425 450 452 443 422 480 ...
  $ mathgain: int 32 109 56 83 53 65 51 66 88 -7 ...
  $ ses : num 0.46 -0.27 -0.03 -0.38 -0.03 0.76 -0.03 0.2 0.64 ...
  $ yearstea: num 1 1 1 2 2 2 2 2 2 2 ...
  $ mathknow: num NA NA NA -0.11 -0.11 -0.11 -0.11 -0.11 -0.11 ...
  $ housepov: num 0.082 0.082 0.082 0.082 0.082 0.082 0.082 0.082 ...
  $ mathprep: num 2 2 2 3.25 3.25 3.25 3.25 3.25 3.25 3.25 ...
  $ classid : int 160 160 160 217 217 217 217 217 217 217 ...
  $ schoolid: int 1 1 1 1 1 1 1 1 1 1 ...
  $ childid : int 1 2 3 4 5 6 7 8 9 10 ...
```
- School-level variables:
	- schoolid: school's ID number
	- housepov: % of households in the neighborhood of the school below the poverty level
- Classroom-level variables:
	- classid: classroom's ID number
	- yearstea: years of teacher's experience in teaching in the first grade
	- mathprep: the number of preparatory courses on the first-grade math contents and methods followed by the teacher
	- mathknow: teacher's knowledge of the first-grade math contents (higher values indicate a higher knowledge of the contents)
- Pupil-level variables:
	- childid: pupil's ID number
	- mathgain: pupil's gain in the math achievement score from the spring of kindergarten to the spring of first grade
	- mathkind: pupil's math score in the spring of the kindergarten year
	- sex: an indicator variable for sex
	- minority: an indicator variable for the minority status
	- ses: pupil's socioeconomic status

The outcome of interest is contained in the variable mathgain.

The abbreviated display of the contents of the classroom data frame shows that the data are stored with one record for each pupil. The output of the str() function indicates that the variables, contained in the data frame, are all either numeric or integer-valued. Note, however, that we do not have information about, e.g., the number of distinct levels of the integer-valued variables.

# *2.4.2 Data for Analysis*

In the analyses presented later in the book, we will be using the data frame SIIdata, which is included in the **nlmeU** package. It was constructed from the data frame classroom using the syntax shown in Panel [R2.10.](#page-16-0)

Essentially, the data frame SIIdata contains all the variables from classroom. However, variables sex, minority, schoolid, classid, and childid are replaced by corresponding factors. Note that, in Panel [R2.10,](#page-16-0) we illustrate various forms of the syntax for the function factor(), which can be used to create a factor. In this way, we can explain the process of construction of a factor in more detail.

For the variable sex, we explicitly use both the levels and labels arguments of the function factor(). In this way, we fully control the mapping of the values of the original variable to the factor levels and to their labels. In the syntax shown in Panel [R2.10,](#page-16-0) the value 0 of the variable sex from the classroom data is considered the first level and is assigned the label M. On the other hand, the value 1 is considered the second level and is labeled F.

<span id="page-16-0"></span>**R2.10** *SII Project*: Creation of the data frame SIIdata from the classroom data

```
> SIIdata <-
+ within(classroom,
+ {
+ sex <- + + + + + + - + + - + - + - + - + - + - + - + - + - + - + - + - + - + - + - + - + - + - + - + - + - + - ++ factor(sex, levels = c(0, 1), labels = c("M", "F"))
+ minority <- # 0 -> 1(No), 1 -> 2(Yes)
+ factor(minority, labels = c("Mnrt:No", "Mnrt:Yes"))
+ schoolid <- factor(schoolid)
+ classid <- factor(classid)
+ childid <- factor(childid)
+ })
> str(SIIdata)
 'data.frame': 1190 obs. of 12 variables:
  $ sex : Factor w/ 2 levels "M", "F": 2 1 2 1 1 2 1 1 2 1 ...
  $ minority: Factor w/ 2 levels "Mnrt:No","Mnrt:Yes": 2 2 2 2 2 2 ...
 ... [snip]
  $ classid : Factor w/ 312 levels "1","2","3","4",..: 160 160 160 ...
  $ schoolid: Factor w/ 107 levels "1", "2", "3", "4",..: 1 1 1 1 1 1 ...
  $ childid : Factor w/ 1190 levels "1","2","3","4",..: 1 2 3 4 5 6 ...
```
It is worth noting that, in the printout of the structure of SIIdata, the variable sex is defined as a factor with two levels: M (first) and F (second). In the listing of the first values of the variable, obtained using the  $str()$  function, we only see the numerical representation (the ranks) of the levels, i.e., 1 or 2. Thus, the information about the coding, 0 and 1, of the original variable sex from the classroom data frame is lost. Of course, if needed, we could recover it based on the specified value of the levels argument.

For the variable minority, we only use the labels argument of the function factor(). Thus, by default, the levels argument is obtained by taking the unique values of the variable, i.e., 0 and 1; representing them as characters "0" and "1", respectively; and then sorting them according to an increasing order of the numeric values of the variable. Thus, the assumed (ordered) levels are "0" (first) and "1" (second). Subsequently, the labels argument assigns the label "Mnrt:No" to the first level ("0") and "Mnrt:Yes" to the second level ("1"). In the printout of the structure of SIIdata, the listing of the first values of minority includes only the value 2, i.e., the second level. Hence, we could conclude that, in the classroom data frame, the numeric value of minority for the first observations was equal to 1, which is in agreement with the printout shown in Panel [R2.9.](#page-14-0)

When converting variables schoolid, childid, and classid into factors, we use neither the levels nor labels argument. Thus, by default, the levels of the constructed factors are defined by taking the unique numeric values of each of the variables, representing the values as character strings, and sorting the strings in an

<span id="page-17-0"></span>**R2.11** *SII Project*: Saving the SIIdata data in an external file

```
> rdaDir <- file.path("C:", "temp") # Dir path
> fp <- file.path(rdaDir, "SIIdata.Rdata") # External file path
> save(SIIdata, file = fp) # Save data
> file.exists(fp)
 [1] TRUE
> (load(fp)) # Load data
 [1] "SIIdata"
```
increasing order according to the numeric values. On the other hand, the labels are defined, by default, as equal to the (character) levels of the factor. Hence, for instance, for the variable schoolid, the ordered (character) levels are "1", "2", *...*, "107", with the same sequence used to create the corresponding set of labels (see Panel [R2.10\)](#page-16-0).

For illustration purposes, in Panel [R2.11,](#page-17-0) we present a syntax that allows saving data in an external file for later use and then loading them back from that file. It is recommended to perform these steps at the end of an R session. In our book, we do not have to do it, because the data are already saved in the **nlmeU** package.

# *2.4.3 Data Hierarchy*

In practice, we often want to verify whether identifying variables, contained in a dataset, were properly coded, so that they correctly reflect the intended data hierarchy. In this section, we present the R tools that can be used for this purpose. As an example, we use the data stored in the data frame SIIdata. In this way, we provide additional information about the structure of the data frame.

Toward this end, we create, in Panel  $R2.12$ , an auxiliary data frame dtId, which contains the school, class, and pupil identifiers from SIIdata. We then apply the function duplicated() to the auxiliary data frame. The function looks for duplicated rows in the data frame and returns a logical vector that indicates which rows are duplicates. By applying the function any () to the resulting logical vector, we check if any of the elements of the vector contains the logical value of TRUE. It turns out that there are no such elements, i.e., that there are no duplicated combinations of the three identifiers in the SIIdata data frame. This indicates that individual pupils in the data are uniquely identified by these variables, as intended.

Next, we apply the function gsummary() from the package **nlme**. The function provides a summary of variables, contained in a data frame, by groups of rows. In particular, the function can be used to determine whether there are variables that are invariant within the groups. Note that the groups are defined by the factors specified on the right-hand side of the formula specified in the argument form (more information on the use of formulae in R will be provided in Chap. 5).

<span id="page-18-0"></span>**R2.12** *SII Project*: Investigation of the data hierarchy in the data frame SIIdata

```
> data(SIIdata, package = "nlmeU") # Load data
> dtId <- subset(SIIdata, select = c(schoolid, classid, childid))
> names(dtId) # id names
 [1] "schoolid" "classid" "childid"
> any(duplicated(dtId)) \qquad # Any duplicate ids?
 [1] FALSE
> require(nlme)
> names(gsummary(dtId, form = \text{``child, inv = TRUE)})
  [1] "schoolid" "classid" "childid"
> names(gsummary(dtId, form = ~classid, inv = TRUE))
  [1] "schoolid" "classid"
> names(gsummary(dtId, form = ~schoolid, inv = TRUE))
  [1] "schoolid"
```
We first apply the function gsummary () to the data frame dtId, with groups defined by childid. We also use the argument  $inv = TRUE$ . This means that only those variables, which are invariant within each group, are to be summarized. By applying the function names() to the data frame returned by the function gsummary(), we learn that, within the rows sharing the same value of childid, the values of variables schoolid and classid are also constant. In other words, variable childid is *inner* to both classid and schoolid. In particular, this implies that no pupil is present in more than one class or school. Hence, we can say that pupils are *nested* within both schools and classes. If some pupils were enrolled in, e.g., more than one class, then we could say that pupils were *crossed* with classes. In such case, the values of the classid identifier would not be constant within the groups defined by the levels of the childid variable.

Application of the function gsummary() to the data frame dtId with groups defined by classid allows us to conclude that, within the rows sharing the same value of classid, the values of schoolid are also constant. This confirms that, in the data, classes are coded as nested within schools. Equivalently, we can say that the variable classid is inner to schoolid.

Finally, there are no invariant identifiers within the groups of rows defined by the same value of schoolid, apart from schoolid itself.

In a similar fashion, in Panel  $R2.13$ , we use the function gsummary() to investigate, which covariates are defined at the school, class, or pupil level. In Panel  $R2.13a$ , we apply the function to the data frame SIIdata, with groups defined by schoolid. The displayed result of the function names() implies that the values of the variable housepov are constant (invariant) within the groups of rows with the same value of schoolid. Hence, housepov is the only school-level covariate, in accordance with the information given in Sect. [2.4.1.](#page-13-2)

In Panel  $R2.13b$ , we apply the function gsummary() with groups defined by classid. We store the names of invariant variables in the character vector nms2a.

#### **R2.13** *SII Project*: Identification of school-, class-, and pupil-level variables in the data frame SIIdata

```
(a) School-level variables
> (nms1 <-+ names(gsummary(SIIdata,
+ form = ~schoolid, # schoolid-specific
+ inv = TRUE)))
 [1] "housepov" "schoolid"
(b) Class-level variables
> nms2a <-
+ names(gsummary(SIIdata,
+ form = ~classid, # classid- and schoolid-specific
+ inv = TRUE))
> idx1 <- match(nms1, nms2a)
> (nms2 <- nms2a[-idx1]) # classid-specific
 [1] "yearstea" "mathknow" "mathprep" "classid"
(c) Pupil-level variables
> nms3a <-
+ names(gsummary(SIIdata,
+ form = ~childid, # All
+ inv = TRUE))
> idx12 <- match(c(nms1, nms2), nms3a)
> nms3a[-idx12] \qquad \qquad \qquad # childid-specific
 [1] "sex" "minority" "mathkind" "mathgain" "ses"
 [6] "childid"
```
<span id="page-19-3"></span>We identify the names of variables, which are constant both at the school and class level, by matching the elements of vectors nms1 and nms2a. After removing the matching elements from the vector nms2a, we store the result in the vector nms2. The latter vector contains the names of variables, which are invariant at the class level, namely, yearstea, mathknow, and mathprep.

Finally, in Panel [R2.13c,](#page-19-3) we look for pupil-level variables. The syntax is similar to the one used in [R2.13b.](#page-19-2) As a result, we identify variables sex, minority, mathkind, mathgain, and ses, again consistent with variables listed in Sect. [2.4.1.](#page-13-2)

Considerations, presented in Panel  $R2.13$ , aimed at identifying grouping factor(s) for which a given covariate is invariant. The resulting conclusions have important implications for computations of the number of denominator degrees of freedom for the conditional *F*-tests applied to fixed effects in LMMs (see Sect. 14.7 and Panel R18.5 in Sect. 18.2.2).

#### *2.4.3.1 Explicit and Implicit Nesting*

The SIIdata data frame is an example of data having *nested* structure. This structure, with classes being nested within schools, can be represented in the data in two different ways, depending on how the two relevant factors, namely, schoolid and classid, are coded.

First, we consider the case when the levels of classid are explicitly coded as *nested* within the levels of the schoolid grouping factor. This way of coding is referred to as *explicit nesting* and is consistent with that used in SIIdata, as shown in Panel [R2.12.](#page-18-0) More specifically, the nesting was accomplished by using *different* levels of the classid factor for different levels of the schoolid factor. Consequently, the intended nested structure of data is explicitly reflected by the levels of the factors. This is the preferred and natural approach.

The nested structure could also be represented by using *crossed* grouping factors. Taking the SIIdata data as an example, we might consider the case when, by mistake or for any other reason, two different classrooms from two different schools would have *the same* code. In such a situation, and without any additional information about the study design, the factors would be incorrectly interpreted as (partially) crossed. To specify the intended nested structure, we would need to cross schoolid and classid factors using, e.g., the command factor(schoolid:classid). The so-obtained grouping factor, together with schoolid, would specify the desired nested structure. Such an approach to data coding is referred to as *implicit nesting*.

Although the first way of representing the nested structure is simpler and more natural, it requires caution when coding the levels of grouping factors. The second approach is more inclusive, in the sense that it can be used both for crossed *and* nested factors.

We raise the issue of the different representations of nested data because it has important implications for a specification of an LMM. We will revisit this issue in Chap. 15.

# <span id="page-20-0"></span>**2.5 The Flemish Community Attainment-Targets Study**

The FCAT data results from an educational study, in which elementary-school graduates were evaluated with respect to reading comprehension in Dutch. The evaluation was based on a set of attainment targets, which were issued by the Flemish Community in Belgium. These attainment targets can be characterized by the text type and by the level of processing. We use data which consist of the responses of a group of 539 pupils from 15 schools who answered 57 items assumed to measure nine attainment targets. In Table [2.1,](#page-21-0) the nine attainment targets are described by the type of text and by the level of processing. In addition, we indicate the number of items that were used to measure each one of the targets.

| Target | Text type                           | Level of<br>processing | No. of<br>items |
|--------|-------------------------------------|------------------------|-----------------|
|        | <b>Instructions</b>                 | Retrieving             | 4               |
|        | Articles in magazine                | Retrieving             | 6               |
| 3      | Study material                      | Structuring            | 8               |
|        | Tasks in textbook                   | Structuring            | 5               |
|        | Comics                              | Structuring            | 9               |
| 6      | Stories, novels                     | Structuring            | 6               |
|        | Poems                               | Structuring            | 8               |
| 8      | Newspapers for children, textbooks, | Evaluating             | 6               |
|        | encyclopedias                       |                        |                 |
| Q      | Advertising material                | Evaluating             | 5               |

<span id="page-21-0"></span>**Table 2.1** *FCAT Study*: FCAT Study: Attainment targets for reading comprehension in Dutch. Based on Janssen et al. (2000). Reproduced with permission from the copyright owner

These data were analyzed previously by, e.g., Janssen et al. (2000) and Tibaldi et al. (2007). In our analyses we will use two types of outcomes. First, we will consider total target scores, i.e., the sum of all positive answers for a target. Second, we will consider average target scores, i.e., the sum of all positive answers for a category divided by the number of items within the target. In both cases, we will treat the outcome as a continuous variable.

# *2.5.1 Raw Data*

We assume that the raw data for the FCAT study are stored in an external file named crossreg.data.csv.

In Panel  $R2.14$ , we present the syntax for loading and inspecting the data. As seen from the output presented in the panel, the file crossreg.data.csv contains 4,851 records and three variables. The variable id contains pupils' identifiers, target identifies the attainment targets (see Table [2.1\)](#page-21-0), and scorec provides the total target score for a particular pupil. Note that the data are stored using the "long" format, with multiple records per pupil.

In Panel  $R2.15$ , we investigate the contents of the crossreg.data data frame in more detail. In particular, by applying the function unique() to each of the three variables contained in the data frame, we conclude that there are 539 unique values for id, nine unique values for target, and 10 unique values for scorec. Thus, the data frame includes scores for nine targets for each of 539 pupils. Note that  $9 \times 539 = 4,851$ , i.e., the total number of records (rows). Because the maximum number of items for a target is nine (see Table [2.1\)](#page-21-0), the variable scorec contains integer values between 0 and 9.

**R2.14** *FCAT Study*: Loading raw data from the .csv file into the object crossreg.data. The object dataDir was created in Panel [R2.1](#page-3-0)

```
> fp <- file.path(dataDir, "crossreg.data.csv")
> crossreg.data <- read.csv(fp, header = TRUE)
> dim(crossreg.data) \qquad # No. of rows and columns
 [1] 4851 3
> names(crossreg.data) # Variable names
 [1] "target" "id" "scorec"
> head(crossreg.data) # First six records
  target id scorec
 1 11 4
 2 21 6
 3 31 4
 4 41 1
 5 51 7
 6 61 6
> str(crossreg.data) # Data structure
 'data.frame': 4851 obs. of 3 variables:
  $ target: int 1 2 3 4 5 6 7 8 9 1 ...
  $ id : int 1 1 1 1 1 1 1 1 1 2 ...
  $ scorec: int 4 6 4 1 7 6 6 5 5 3 ...
```
**R2.15** *FCAT Study*: Inspection of the contents of the raw data. The data frame cressreg.data was created in Panel [R2.14](#page-22-0)

```
> unique(crossreg.data$target) # Unique values for target
 [1] 1 2 3 4 5 6 7 8 9
> (unique(crossreg.data$id)) # Unique values for id
   [1] 1 2 3 4 5 6 7 8 9 10 11 12 13 14 15
 ... [snip]
 [526] 526 527 528 529 530 531 532 533 534 535 536 537 538 539
> unique(crossreg.data$scorec) # Unique values for scorec
  [1] 4 6 1 7 5 3 2 8 0 9
> summary(crossreg.data$scorec) # Summary statistics for scorec
    Min. 1st Qu. Median Mean 3rd Qu. Max.
    0.0 3.0 4.0 3.9 5.0 9.0
```
# *2.5.2 Data for Analysis*

In the analyses presented later in the book, we will be using the data frame fcat, which is constructed based on the data frame crossreg.data. In Panel [R2.16,](#page-24-0) we present the syntax used to create the fcat data and to investigate data grouping structure. First, in Panel [R2.16a](#page-24-0), we replace the variables id and target by corresponding factors. For the factor target, the labels given in parentheses indicate the number of items for a particular target.

In Panel [R2.16b](#page-24-0), we cross-tabulate the factors id and target and store the resulting table in the object tab1. Given the large number of levels of the factor id, it is difficult to verify the values of the counts for all cells of the table. By applying the function all() to the result of the evaluation of expression tab1>0, we check that all counts of the table are nonzero. On the other hand, with the help of the range() function, we verify that all the counts are equal to 1. This indicates that, in the data frame fcat, the levels of the factor target are crossed with the levels of the factor id. Moreover, the data are balanced, in the sense that there is the same number of observations, namely, one observation for each combination of the levels of the two factors. Because all counts in the table are greater than zero, we can say that the factors are *fully crossed*.

#### **2.6 Chapter Summary**

In this chapter, we introduced four case studies, which will be used for illustration of LMs described in our book.

We started the presentation of each case study by describing study design and considering that raw data are stored in a .csv file. We chose this approach in an attempt to emulate a common situation of using external data files when analyzing data using R. In the next step, we prepared the data for analysis by creating the necessary variables and, in particular, factors. Including factors as part of data is a feature fairly unique to R. It affects how a given variable is treated by graphical and modeling functions. This approach is recommended, but not obligatory. In particular, creating factors can be deferred to a later time, when, e.g., *model formula* is specified. We will revisit this issue in Chap. 5.

The data frames, corresponding to the four case studies, are included in the package **nlmeU**. As with other packages, the list of datasets available in the package can be obtained by using the data(package =  $"nlm \in U"$ ) command. For the reader's convenience, the datasets are summarized in Table [2.2.](#page-25-0) The table includes the information about the R-session panels, which present the syntax used to create the data frames, grouping factors, and number of rows and variables.

The four case studies introduced in this chapter are conducted by employing different study designs. All of them lead to grouped data defined by one or more nested or crossed grouping factors. The preferable way of storing this type of data

**R2.16** *FCAT Study*: Construction and inspection of the contents of the data frame fcat. The data frame crossreg.data was created in Panel  $R2.14$ 

```
(a) Construction of the data frame fcat
```

```
> nItms <- c(4, 6, 8, 5, 9, 6, 8, 6, 5) # See Table 2.1
> (lbls <- paste("T", 1:9, "(", nItms, ")", sep = ""))
 [1] "T1(4)" "T2(6)" "T3(8)" "T4(5)" "T5(9)" "T6(6)" "T7(8)"
 [8] "T8(6)" "T9(5)"
> fcat <-
+ within(crossreg.data,
+ {
+ id <- factor(id)
+ target <- factor(target, labels = lbls)
+ })
> str(fcat)
 'data.frame': 4851 obs. of 3 variables:
  $ target: Factor w/ 9 levels "T1(4)","T2(6)",..: 1 2 3 4 5 6 7 8 ...
  $ id : Factor w/ 539 levels "1", "2", "3", "4",..: 1 1 1 1 1 1 1 ...
  $ scorec: int 4 6 4 1 7 6 6 5 5 3 ...
```
**(b)** *Investigation of the data grouping structure*

```
> (tab1 \leftarrow xtabs("id + target, data = fcat)) # id by target table
     target
 id T1(4) T2(6) T3(8) T4(5) T5(9) T6(6) T7(8) T8(6) T9(5)
   1 1 1 1 1 1 1 1 1 1 1
   2 111111111
 ... [snip]
   539 1 1 1 1 1 1 1 1 1
> all(tab1 > 0) \qquad # All counts > 0?
 [1] TRUE
> range(tab1) \longrightarrow Frange(tab1) \longrightarrow Range of counts
 [1] 1 1
```
is to use the "long" format with multiple records per subject. Although this term is borrowed from the literature pertaining to longitudinal data, it is also used in the context of other grouped data. Below, we describe the key features of the data in each study.

In the ARMD trial, the armd.wide data frame stores data in the "wide" format. Data frames armd and armd0 store data in the "long" format and reflect the hierarchical data structure defined by a single grouping factor, namely, subject. For this reason, and following the naming convention used in the **nlme** package, we will refer to the data structure in our book as data with a *single level of grouping*. Note that, more traditionally, these data are referred to as *two-level data* (West et al., 2007).

<span id="page-25-0"></span>

| Study              | Data frame   | R-panel           | Grouping factors                       | Rows $\times$ vars |
|--------------------|--------------|-------------------|----------------------------------------|--------------------|
| <b>ARMD</b> Trial  | armd.wide    | R <sub>2.2</sub>  | <b>None</b>                            | $240 \times 10$    |
|                    | armd0        | R <sub>2.4</sub>  | subject                                | $1,107 \times 8$   |
|                    | armd         | R <sub>2.5</sub>  | subject                                | $867 \times 8$     |
| <b>PRT</b> Trial   | prt.subjects | R2.7a             | <b>None</b>                            | $63 \times 5$      |
|                    | prt.fiber    | R2.7 <sub>b</sub> | id                                     | $2,471 \times 5$   |
|                    | prt          | R <sub>2.8</sub>  | id                                     | $2,471 \times 9$   |
| <b>SII</b> Project | SIIdata      | R2.10             | classid nested<br>$\ldots$ in schoolid | $1,190 \times 12$  |
| <b>FCAT Study</b>  | fcat         | R <sub>2.16</sub> | id crossed<br>with target              | $4,851 \times 3$   |

**Table 2.2** Data frames available in the **nlmeU** package

The hierarchical structure of data contained in the data frame SIIdata is defined by two (nested) grouping factors, namely, schoolid and classid. Thus, in our book, this data structure will be referred to as data with *two levels of grouping*.

This naming convention works well for hierarchical data, i.e., for data with nested grouping factors. It is more problematic for structures with crossed factors. This is the case for the FCAT study, in which the data structure is defined by two crossed grouping factors, thus without a particular hierarchy.

As a result of data grouping, variables can be roughly divided into groupand measurement-specific categories. In the context of longitudinal data they are referred to as time-fixed and time-varying variables. The classification of the variables has important implications for the model specification.

To our knowledge, the *groupedData* class, defined in the **nlme** package, appears to be the only attempt to directly associate a hierarchical structure of the data with objects of the *data.frame* class. We do not describe this class in more detail, however, because it has some limitations. Also, its initial importance has diminished substantially over time. In fact, the data hierarchy is most often reflected indirectly by specifying the structure of the model fitted to the data. We will revisit this issue in Parts III and IV of our book.

When introducing the SII case study, we noted that the nested data structure can be specified by using two different approaches, namely, explicit and implicit nesting, depending on the coding of the levels of grouping factors. The choice of the approach is left to the researcher's discretion. The issue has important implications for the specification of LMMs, though, and it will be discussed in Chap. 15.

The different data structures of the cases studies presented in this chapter will allow us to present various aspects of LMMs in Part IV of the book. Additionally, the ARMD dataset will be used in the other parts to illustrate other classes of LMs and related R tools.

The main focus of this chapter was on the presentation of the data frames related to the case studies. In the presentation, we also introduced selected concepts related to grouped data and R functions, which are useful for data transformation and inspection of the contents of datasets. By necessity, our introduction was very brief and fragmentary; a more in-depth discussion of those and other functions is beyond the scope of our book. The interested readers are referred to, e.g., the book by Dalgaard (2008) for a more thorough explanation of the subject.

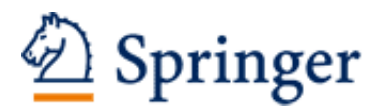

http://www.springer.com/978-1-4614-3899-1

Linear Mixed-Effects Models Using R A Step-by-Step Approach Gałecki, A.; Burzykowski, T. 2013, XXXII, 542 p. 64 illus., Hardcover ISBN: 978-1-4614-3899-1